## **HMSL**

## **Table of Contents**

#### **Chapter 1: Introduction to HMSL**

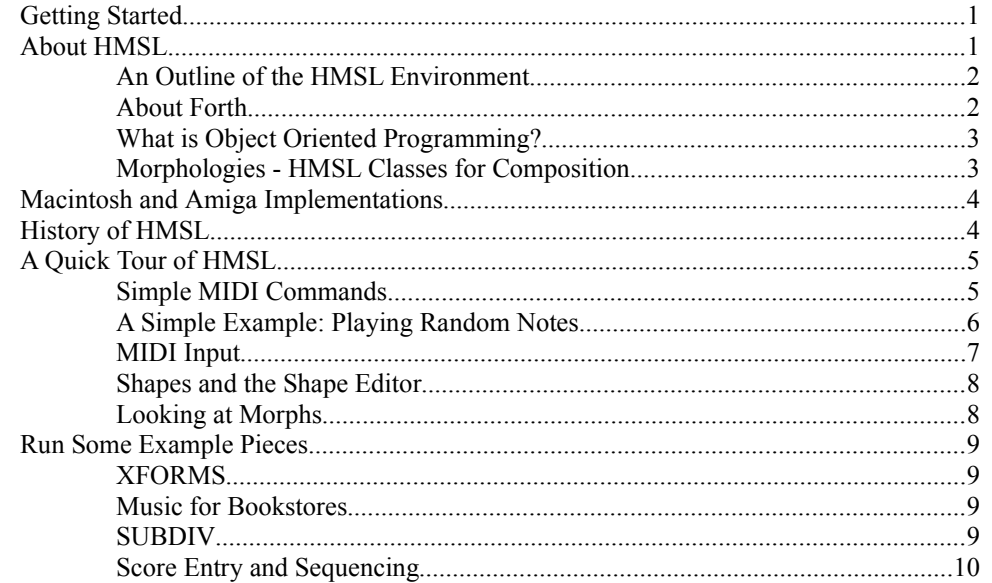

#### **Chapter 2: How to Learn HMSL**

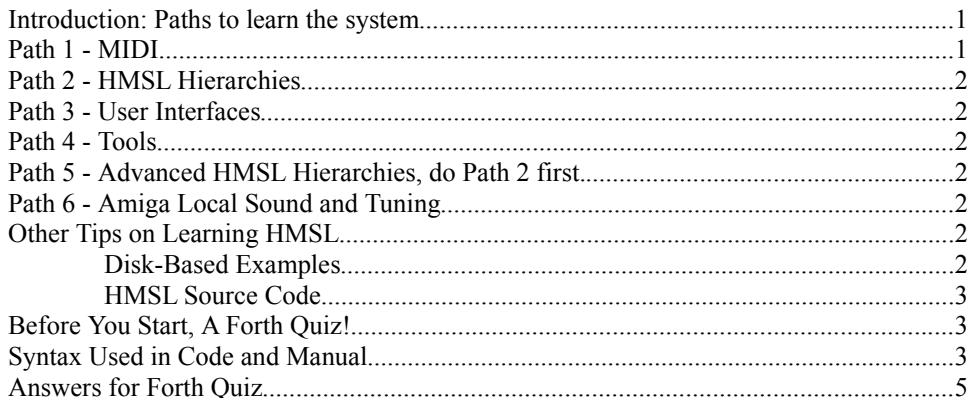

#### **Chapter 3: HMSL Operation**

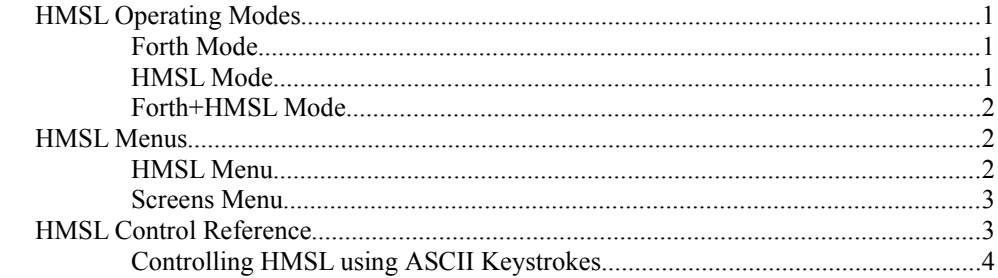

#### **Chapter 4: Object-Oriented Development Environment**

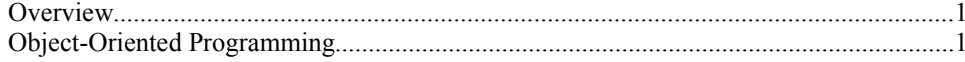

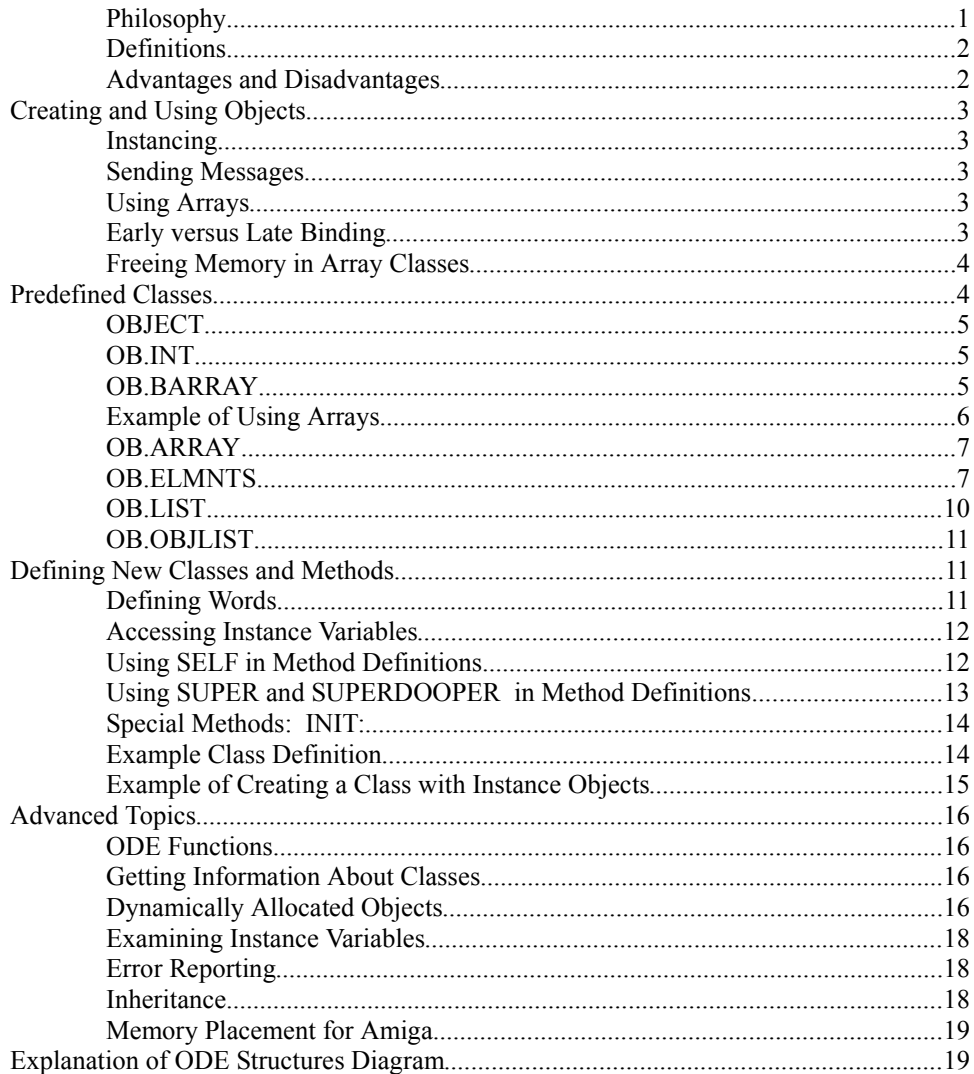

# **Chapter 5: Shapes**<br>Introduction to Sh

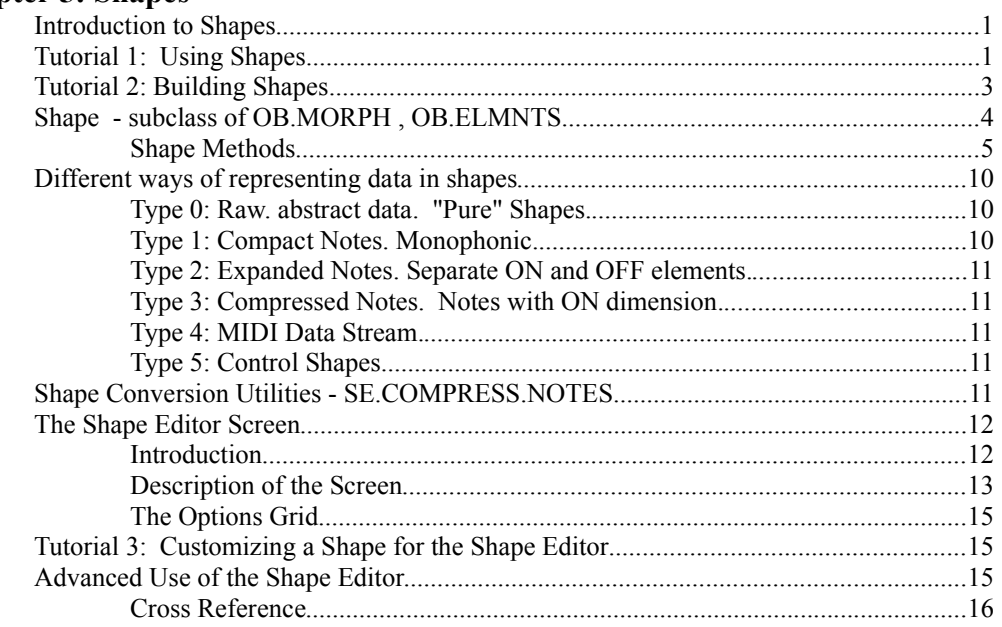

## **Chapter 6: Players**

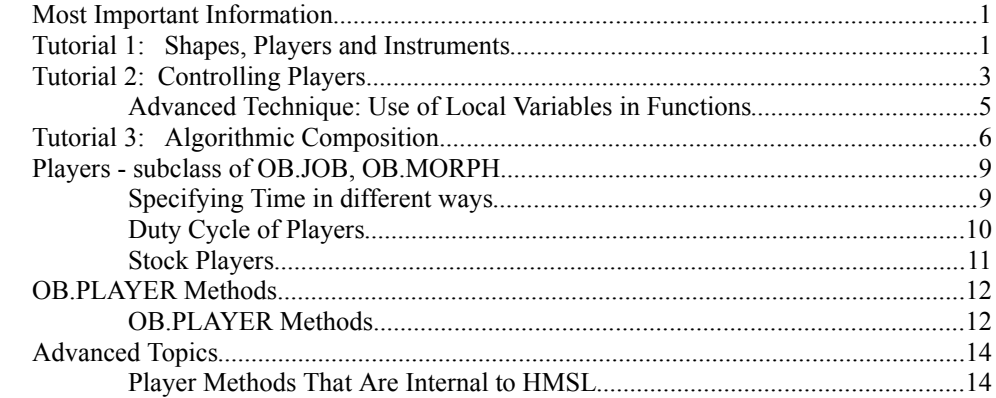

#### **Chapter 7: Instruments and Interpreters**

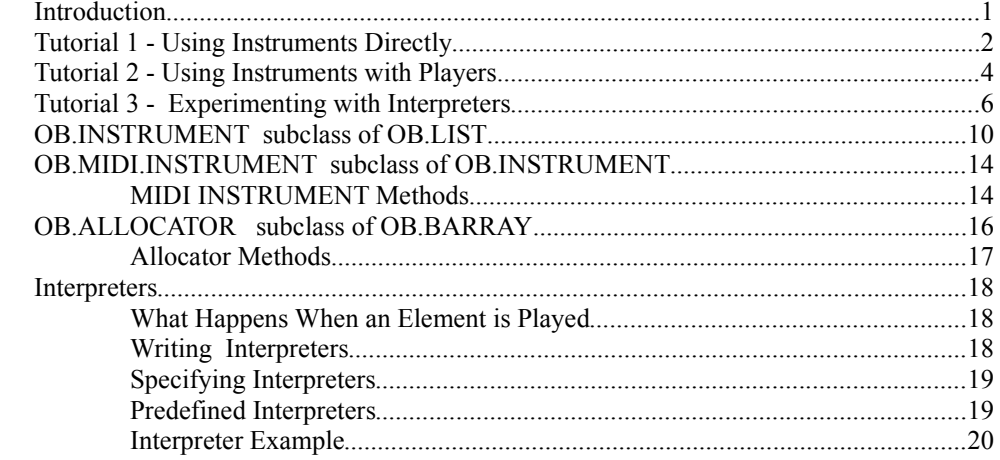

#### **Chapter 8: Collections**

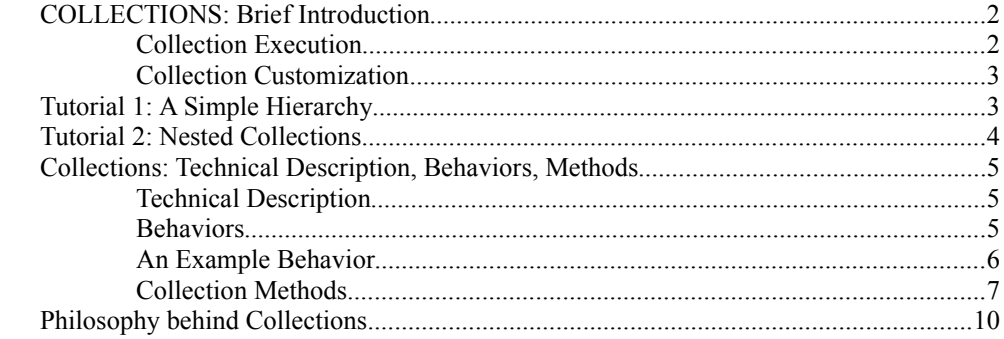

#### **Chapter 9: Structures**

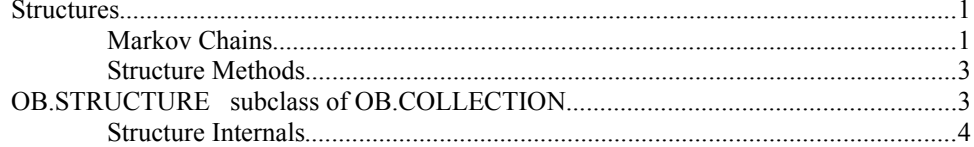

## **Chapter 10: Jobs & Productions**

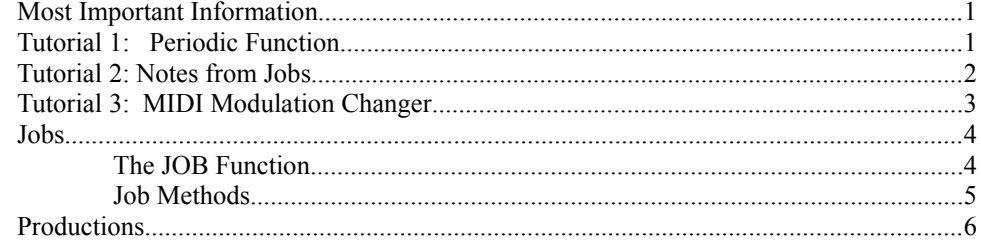

## **Chapter 11: Translators**

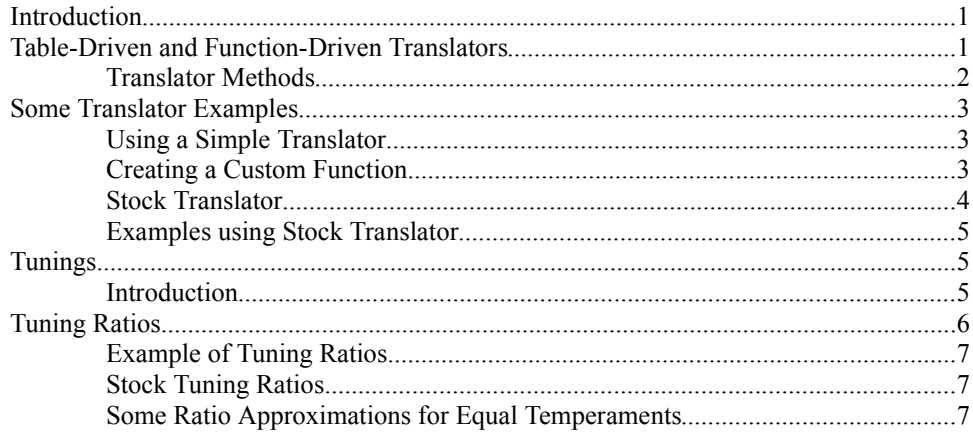

## **Chapter 12: Perform and Actions**

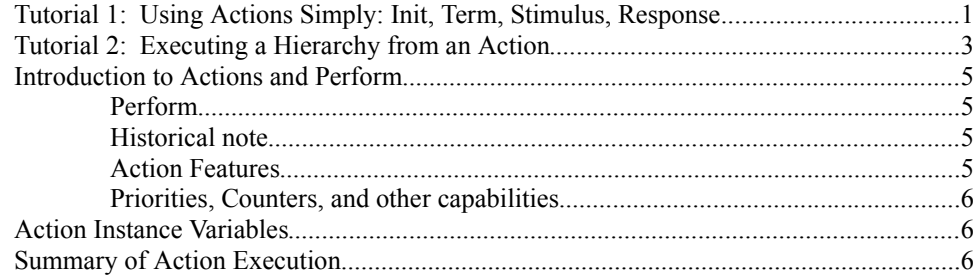

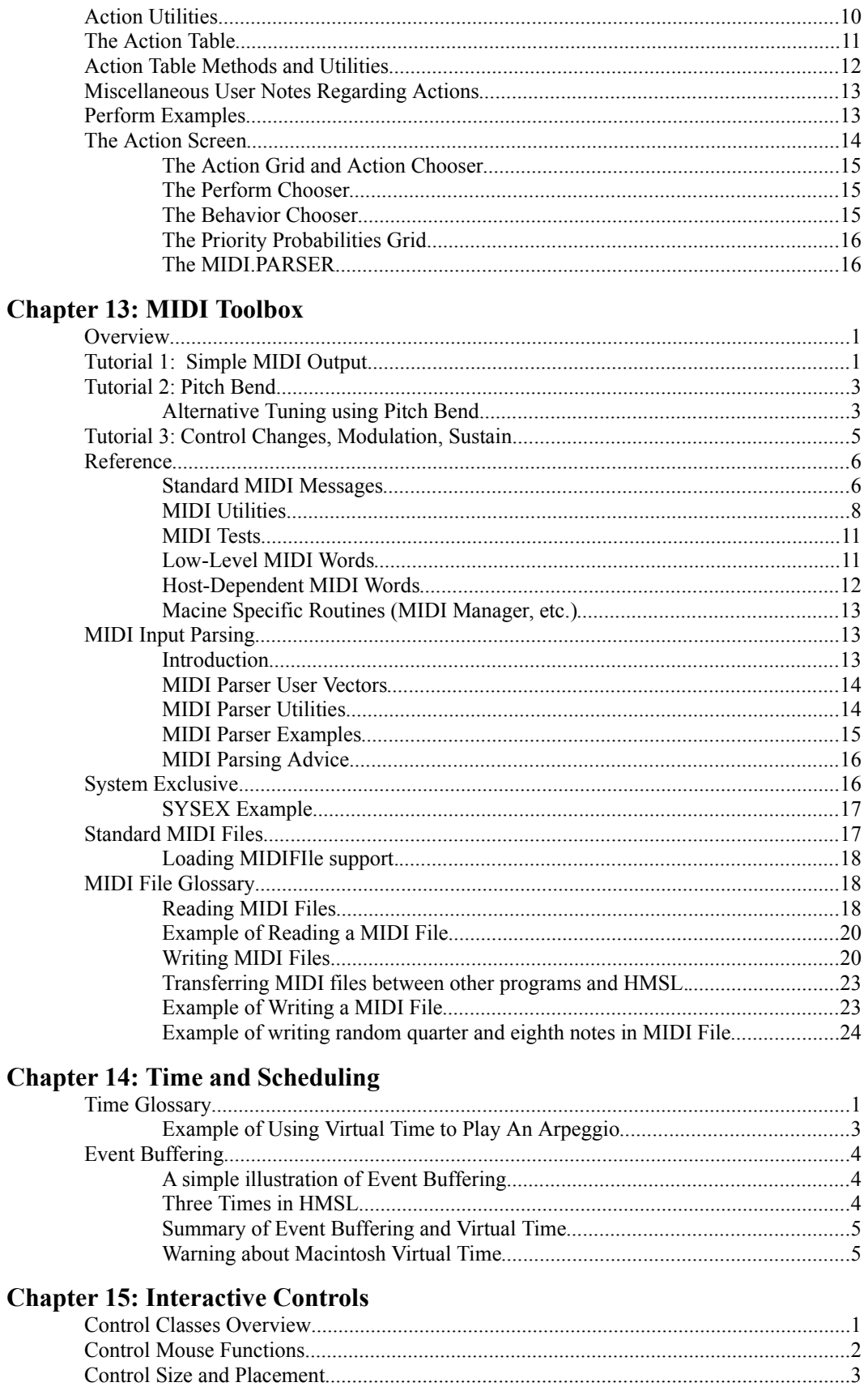

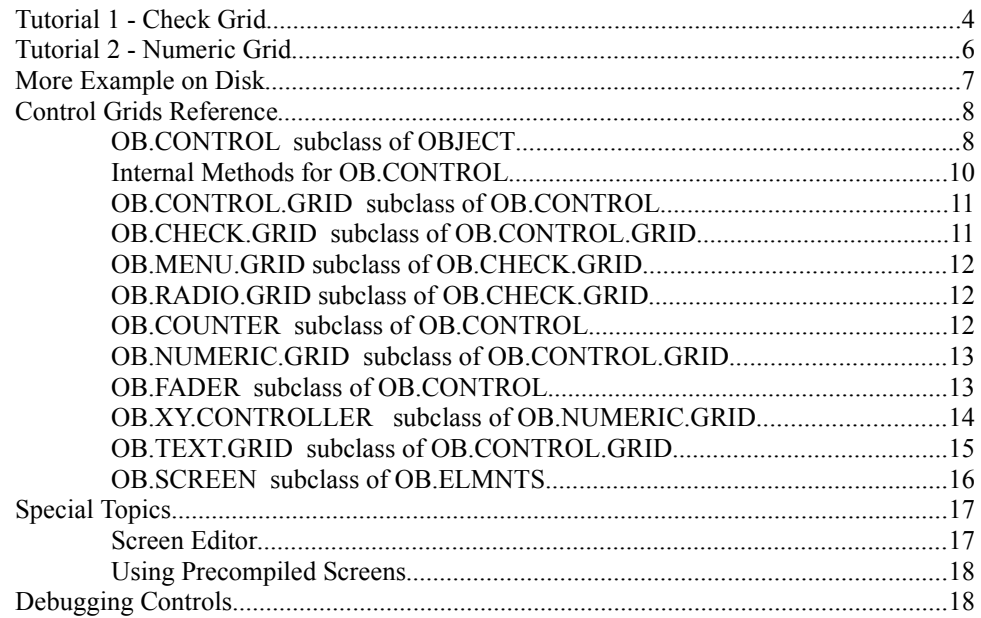

## **Chapter 16: Score Entry System**

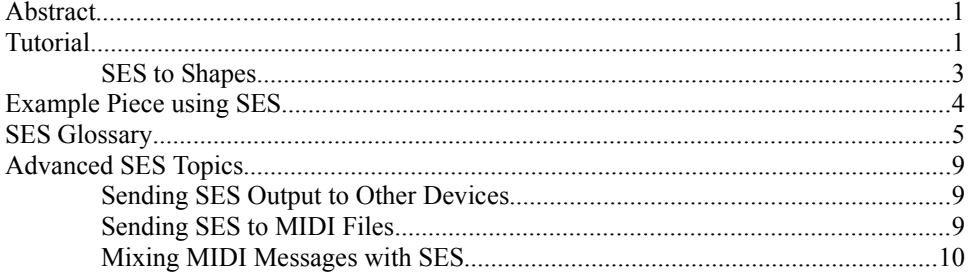

## **Chapter 17: Recording & Sequencing**

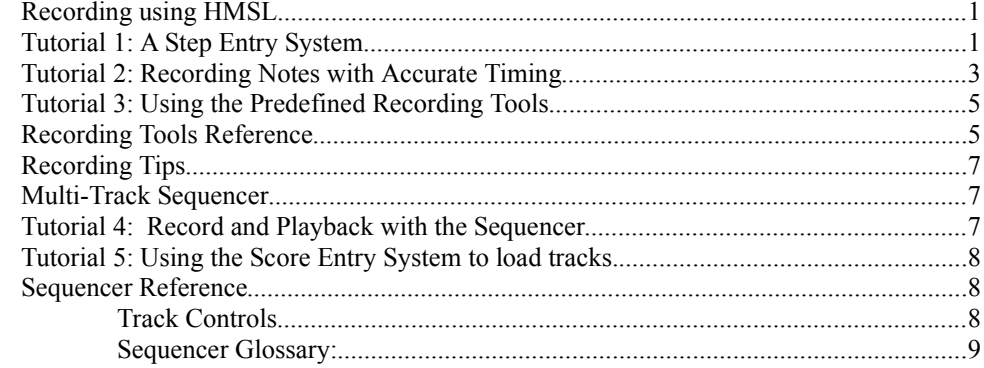

## **Chapter 18: Forth Extensions**

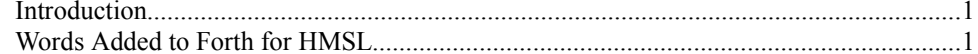

## **Chapter 19: HMSL Utilities**

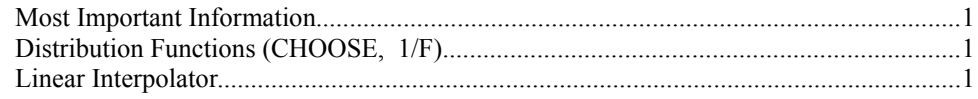

#### **Appendix A: Morphs**

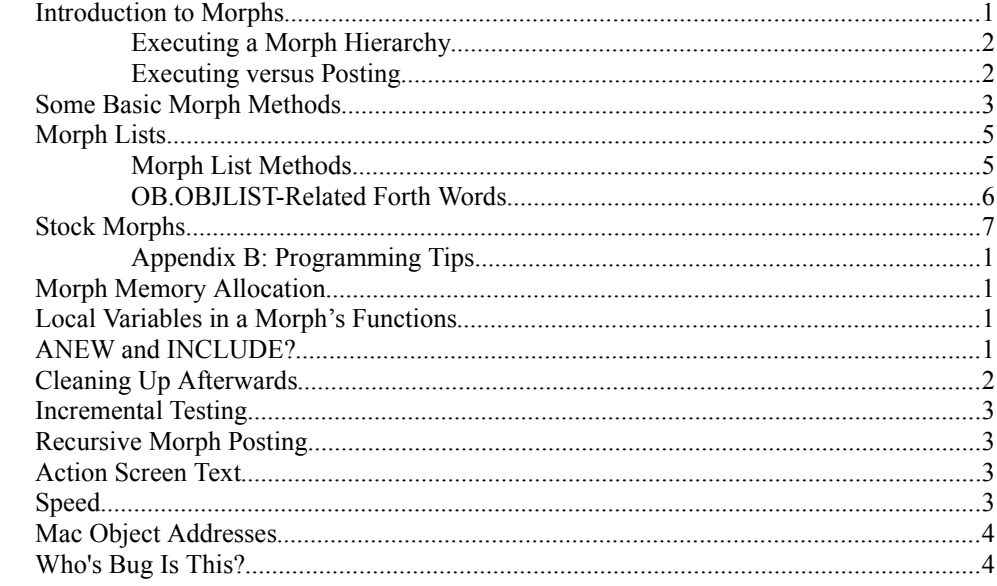

## **Appendix C: Class Summary**

## Bibliography